# **Distribution EOLE - Tâche #30496**

Scénario # 30419 (Terminé (Sprint)): Vérifier/corriger le fonctionnement du proxy sur Amon 2.8.0

# **incohérences entre les "story" et les fichiers de configuration.**

10/08/2020 14:31 - Benjamin Bohard

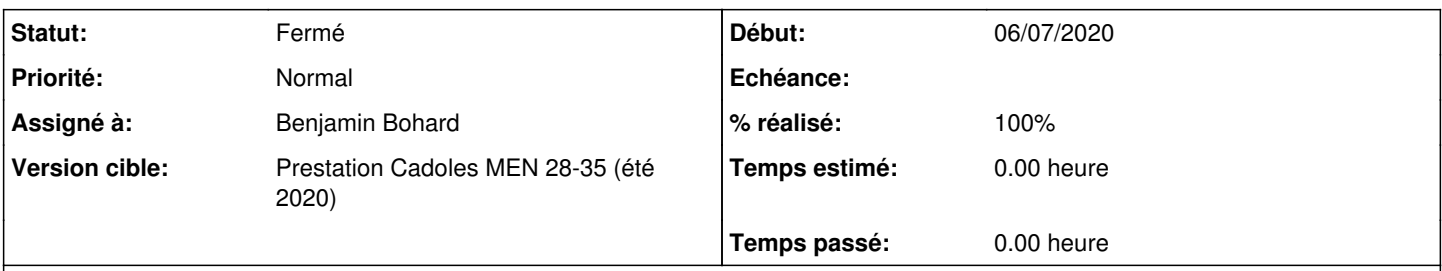

## **Description**

Dans la version 5 de e2guardian, le flux de traitement est déclaré dans les fichiers "story". Ça prend la forme de fonctions qui font référence, notamment, à des listes déclarées dans guardianf.conf. Dans la configuration actuelle, beaucoup de déclarations de liste sont commentées (état par défaut dans le fichier de configuration exemple. Par contre, les listes sont utilisées dans le flux de traitement exemple (qui est celui utilisé).

#### **Révisions associées**

#### **Révision 0bb7ceb2 - 21/08/2020 16:04 - Benjamin Bohard**

Story using available lists.

Ref #30496

#### **Historique**

#### **#1 - 24/08/2020 09:10 - Benjamin Bohard**

Dans les fichiers .story, les fichiers de listes déclarés dans les fichiers de configuration \*.conf sont utilisés pour certaines actions qui n'acceptent que certains types de liste.

Dans le fichiers d'origine (< v5 de e2guardian) les fichiers de listes fournis sont principalement de type url, site ou expression régulière. Dans la version 5 de e2guardian, sont définis les types de liste suivants (avec les actions possibles) :

- fileextlist (extensionin, urlin)
- iplist (clientin)
- · ipsitelist (sitein, urlin, embeddedin, refererin)
- mimelist (mimein)
- regexpboollist (sitein, urlin, embeddedin, refererin, headerin)
- regexpreplacelist (fullurlin, headerin)
- searchlist (searchin)
- sitelist (sitein, urlin, embeddedin, refererin, clientin)
- urllist (urlin, embeddedin, refererin)

Pour reconstruire une story cohérente avec ce qu'on avait avant, il faut donc vérifier que les listes sont déclarées mais aussi que les actions utilisées sont en adéquation avec le type de liste déclaré.

Par exemple, pour la liste *banned* dans on déclare les trois types suivants :

```
#banned lists
sitelist = 'name=banned,messageno=500,path=/etc/guardian/guardian%%nomzone/listsf%%listsf/bannedsitelist%%add_
list'
urllist = 'name=banned,messageno=501,path=/etc/guardian/guardian%%nomzone/listsf%%listsf/bannedurllist'
regexpboollist = 'name=banned,messageno=503,path=/etc/guardian/guardian%%nomzone/listsf%%listsf/bannedregexpur
llist'
```
Les types iplist, ipsitelist, mimelist, regexpreplacelist, searchlist ne sont pas déclarés, ce qui interdit d'utiliser les actions suivantes dans le fichier .story :

- extensionin (seulement avec les types fileextlist)
- mimein (seulement avec les types mime)
- fullurlin (seulement avec les types regexpreplacelist)
- searchin (seulement avec les types searchlist)

## **#2 - 24/08/2020 09:40 - Benjamin Bohard**

*- Assigné à mis à Benjamin Bohard*

### **#3 - 24/08/2020 09:40 - Benjamin Bohard**

*- Statut changé de Nouveau à En cours*

## **#4 - 03/09/2020 14:13 - Benjamin Bohard**

*- Statut changé de En cours à Résolu*

### **#5 - 08/09/2020 14:58 - Joël Cuissinat**

- *Statut changé de Résolu à Fermé*
- *% réalisé changé de 0 à 100*
- *Restant à faire (heures) mis à 0.0*

Très intéressant :)